# **MOOVIL** 公交机场1线 (方庄线)的时间表和线路图

B机场1线 (方庄线) 方庄(紫芳路) The Top of The Top of The Top of The Top of The Top of The T

公交机场1 (方庄线)((方庄(紫芳路)))共有2条行车路线。工作日的服务时间为: (1) 方庄(紫芳路): 00:00 - 23:30(2) 首都机场(3号航站楼): 05:00 - 21:00 使用Moovit找到公交机场1线 (方庄线)离你最近的站点,以及公交机场1线 (方庄线)下班车的到站时间。

## 方向**:** 方庄**(**紫芳路**)**

9站 [查看时间表](https://moovitapp.com/beijing___%E5%8C%97%E4%BA%AC-3160/lines/%E6%9C%BA%E5%9C%BA1%E7%BA%BF_%E6%96%B9%E5%BA%84%E7%BA%BF/455041/1583663/zh-cn?ref=2&poiType=line&customerId=4908&af_sub8=%2Findex%2Fzh-cn%2Fline-pdf-Beijing___%25E5%258C%2597%25E4%25BA%25AC-3160-855782-455041&utm_source=line_pdf&utm_medium=organic&utm_term=%E6%96%B9%E5%BA%84(%E7%B4%AB%E8%8A%B3%E8%B7%AF))

首都机场(3号航站楼)

首都机场(2号航站楼)

首都机场一号航站楼

亮马桥

白家庄

大北窑(国贸)

潘家园桥

华威桥南

紫芳路

### 公交机场**1**线 **(**方庄线**)**的时间表 往方庄(紫芳路)方向的时间表

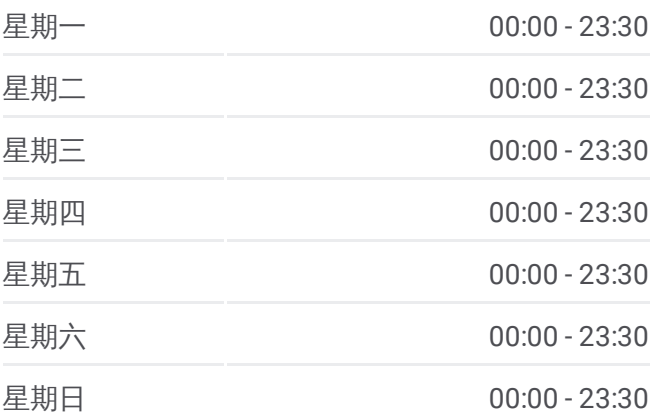

公交机场**1**线 **(**方庄线**)**的信息 方向**:** 方庄(紫芳路) 站点数量**:** 9 行车时间**:** 54 分 途经站点**:**

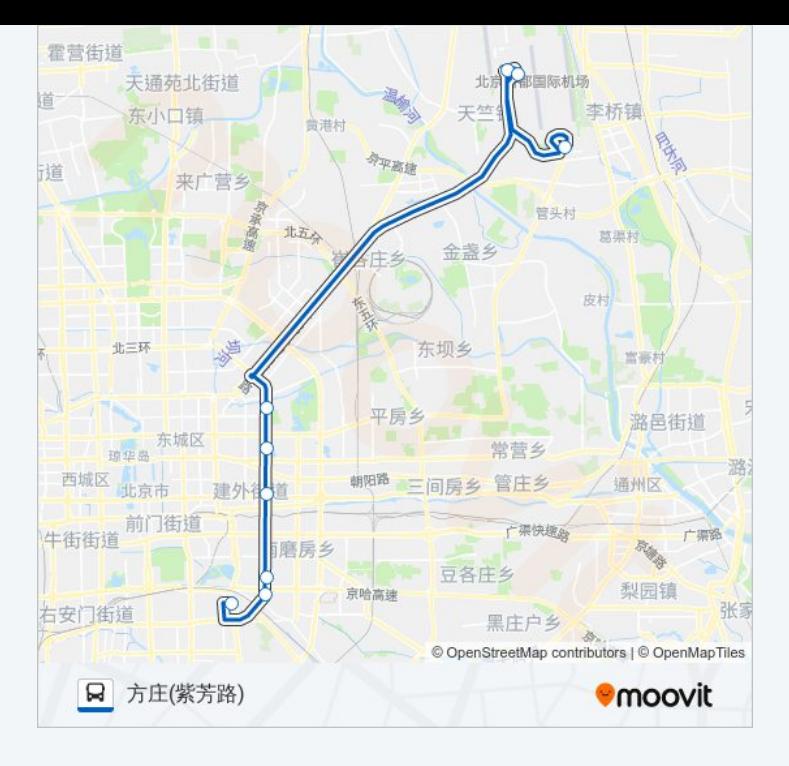

## 方向 **:** 首都机场 **( 3**号航站楼 **)** 5 站 [查看时间表](https://moovitapp.com/beijing___%E5%8C%97%E4%BA%AC-3160/lines/%E6%9C%BA%E5%9C%BA1%E7%BA%BF_%E6%96%B9%E5%BA%84%E7%BA%BF/455041/1583662/zh-cn?ref=2&poiType=line&customerId=4908&af_sub8=%2Findex%2Fzh-cn%2Fline-pdf-Beijing___%25E5%258C%2597%25E4%25BA%25AC-3160-855782-455041&utm_source=line_pdf&utm_medium=organic&utm_term=%E6%96%B9%E5%BA%84(%E7%B4%AB%E8%8A%B3%E8%B7%AF))

(紫芳路 )

大北窑南

首都机场 ( 2号航站楼 )

首都机场一号航站楼

首都机场 ( 3号航站楼 )

#### 公交机场 **1** 线 **(**方庄线 **)**的时间表

往首都机场 ( 3号航站楼 )方向的时间表

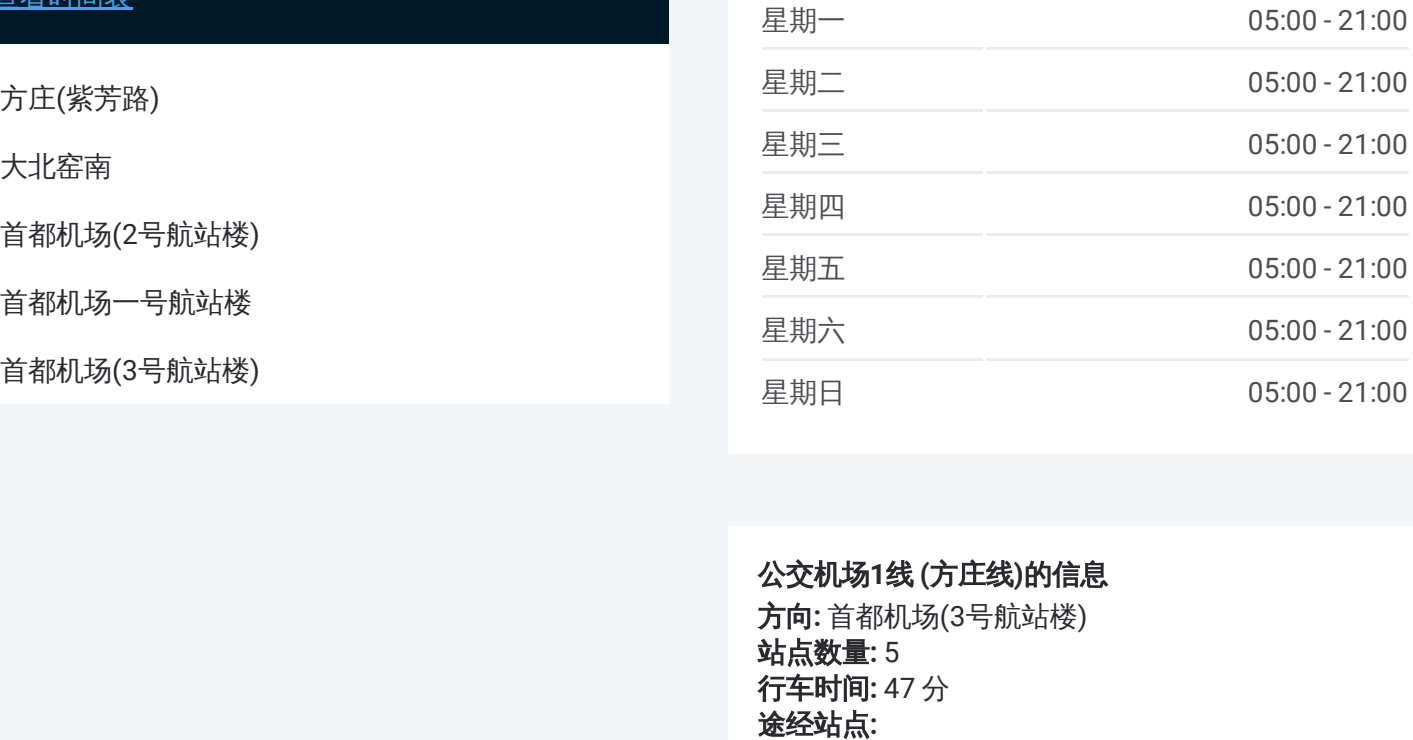

#### 公交机场 **1** 线 **(**方庄线 **)**的信息 **方向:** 首都机场(3号航站楼)

站点数量 **:**5 **行车时间:** 47 分 途经站点:

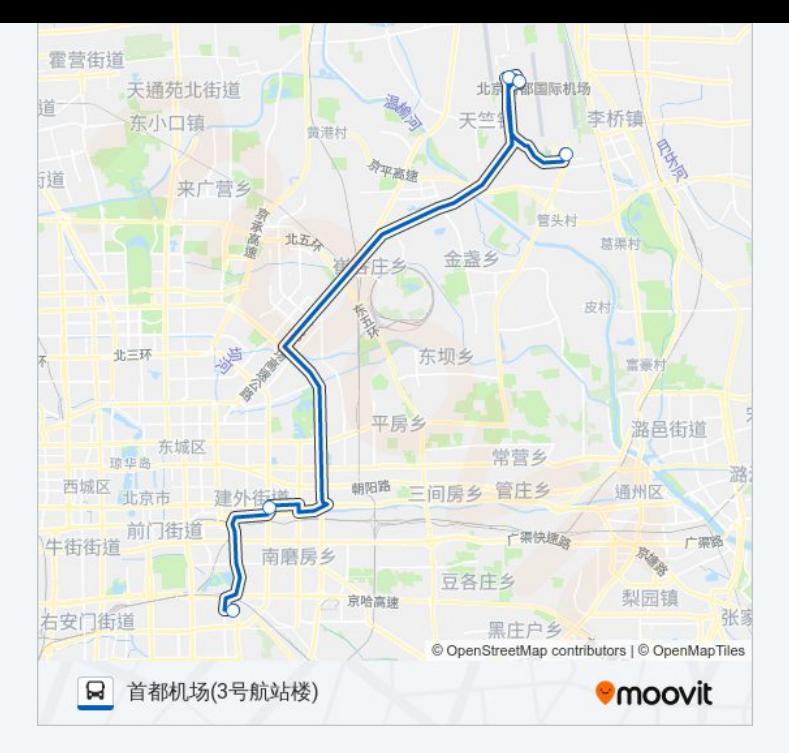

你可以在moovitapp.com下载公交机场1线 (方庄线)的PDF时间表和线路图。 使用Moovit[应用程式](https://moovitapp.com/beijing___%E5%8C%97%E4%BA%AC-3160/lines/%E6%9C%BA%E5%9C%BA1%E7%BA%BF_%E6%96%B9%E5%BA%84%E7%BA%BF/455041/1583663/zh-cn?ref=2&poiType=line&customerId=4908&af_sub8=%2Findex%2Fzh-cn%2Fline-pdf-Beijing___%25E5%258C%2597%25E4%25BA%25AC-3160-855782-455041&utm_source=line_pdf&utm_medium=organic&utm_term=%E6%96%B9%E5%BA%84(%E7%B4%AB%E8%8A%B3%E8%B7%AF))查询北京的实时公交、列车时刻表以及公共交通出行指 南。

关于[Moovit](https://editor.moovitapp.com/web/community?campaign=line_pdf&utm_source=line_pdf&utm_medium=organic&utm_term=%E6%96%B9%E5%BA%84(%E7%B4%AB%E8%8A%B3%E8%B7%AF)&lang=en) · MaaS[解决方案](https://moovit.com/maas-solutions/?utm_source=line_pdf&utm_medium=organic&utm_term=%E6%96%B9%E5%BA%84(%E7%B4%AB%E8%8A%B3%E8%B7%AF)) · [城市列表](https://moovitapp.com/index/zh-cn/%E5%85%AC%E5%85%B1%E4%BA%A4%E9%80%9A-countries?utm_source=line_pdf&utm_medium=organic&utm_term=%E6%96%B9%E5%BA%84(%E7%B4%AB%E8%8A%B3%E8%B7%AF)) · Moovit社区

© 2024 Moovit - 保留所有权利

查看实时到站时间

■ Web App ■ 全 App Store **EXAMPLE Play**